## **Flight Log Layout**

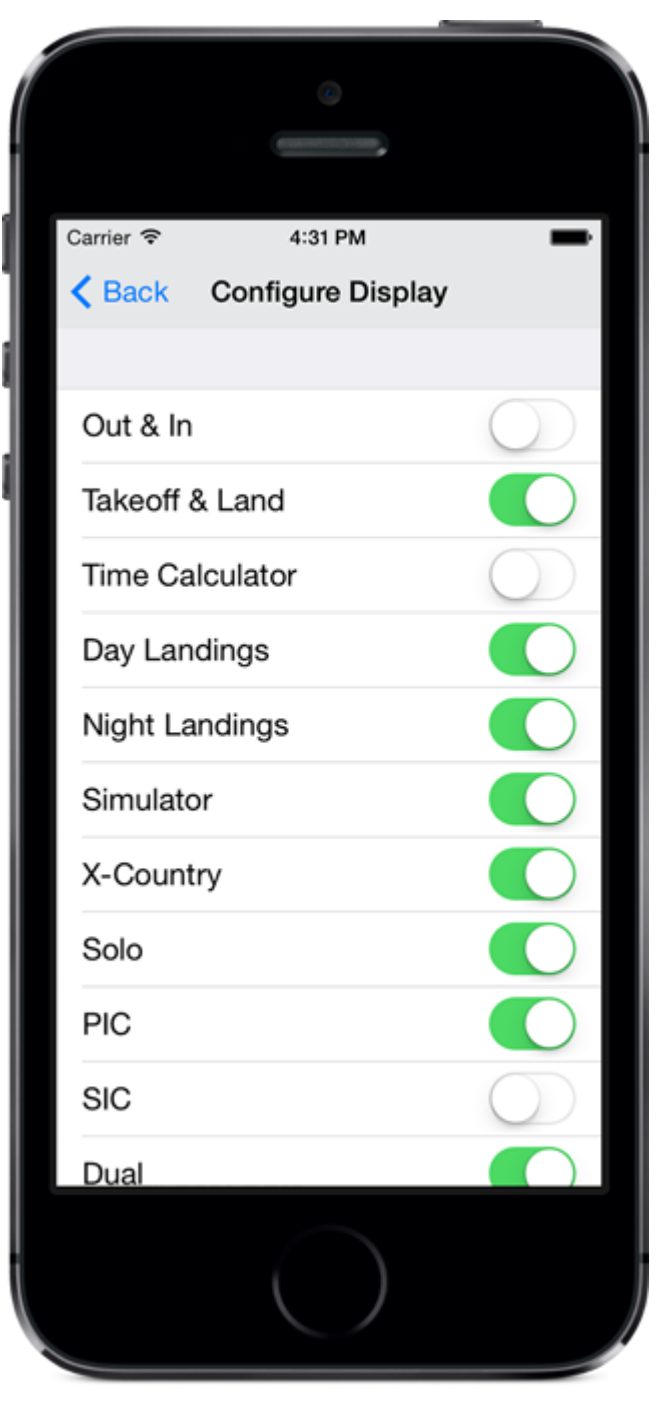

On the bottom of **Settings / Flight Log** is a **Configure Display** option. From this area you can customize what fields show in your flight log data entry area such as removing fields you don't log to minimize the inputs to your needs.